#### **Download: Photoshop Vorlagen**

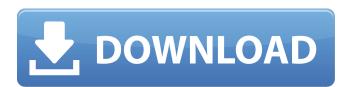

### Photoshop Vorlage Downloaden With Keygen [Updated]

Recent developments in digital photography and the World Wide Web have created an abundance of images and videos today that blur the line between professional and amateur photography. In the past, the only way to express a photographic talent was to use a professional-caliber medium such as film. Today, professionals and professionals-to-be can take full-length photographs with the use of a smartphone or DSLR, and the technology allows for editing and processing of these images. While it's evident that a professional setting usually produces a higher-quality image in terms of color reproduction, subjects, and sharpness, a general or amateur photographer may also be able to produce something that looks like a professional image. Photoshop makes it easy to correct mistakes made when taking photographs, whether by a professional or amateur. Once these errors are addressed, the photographer can send the photo to others for comment or critique or to be used as a tutorial for others. The fundamental building blocks of digital photography, raster images, typically come in a RGB (red, green and blue) color space. However, the process of editing an image typically involves the use of images in a CMYK (cyan, magenta, yellow and black) color space. Photoshop has recently added the ability to convert from RGB or CMYK to CMYK or RGB. Quality of digital photography has improved in the past decade and continues to improve. While the quality of DSLR and point-and-shoot cameras has increased, the quality of images shot by smartphones is also improving. As time goes by, the quality of phone pictures will likely continue to improve. Although the basic mechanics of taking a picture with a smartphone are the same as those of a camera, it is important to note that not all smartphones are created equal and there are some misconceptions about smartphones and photographs. Smartphones are not the same as film. Smartphones take still pictures, can be used for both still and video photography, provide good quality color, can be connected to computers and external storage devices, and can even upload the picture directly to a Web site. Most smartphones have small cameras and can take sharp photos that require little post-processing. While the quality of the photos varies with camera phone models, they're usually sharp and crisp. If you want to get the best quality images from your smartphone, connect it to a computer or storage device and upload the image to a social media or blog Web site. A picture taken with a smartphone can be improved easily with Photoshop

## Photoshop Vorlage Downloaden Crack+ Free [Mac/Win]

Read also: Photoshop Alternatives – The Best, Free & Paid Software for Graphic Designers, Web Designers, Photographers Photoshop Tutorials for Beginners – Free Photoshop Tutorials: – Watch the complete Adobe Photoshop tutorial in HD – 1 hour + Watch the complete Photoshop tutorial in HD – 1 hour + Watch the complete Photoshop tutorial in HD – 1 hour + What is Photoshop? Starting with version 23, Adobe Photoshop now comes with a Smart Brush that automatically selects parts of an image to work on, just like our eyes do. It is a natural way to add some focus or exposure to an area of your photograph. It also enhances the appearance of ordinary photos. History Original Photoshop was released by Adobe Systems on November 8, 1992. An early version of Photoshop was used to quickly make printed documents. Later versions became a powerful tool for digital photography, web design and graphic design. In 1997, Tim Hall became the lead developer of Photoshop. The software was first released for Mac and by 1998 it was available on Windows. Tim Hall and Photoshop lived up to their motto of "make it quick and easy". Photoshop was the first image editing software to save files in the Adobe RGB colour

space and became the dominant file format for editing images in digital photography. Photoshop was first released in Japan and Australia on October 14, 2003 and on September 26, 2004 for Mac OS. Photoshop Elements Photoshop Elements is a free photo editing and picture creation software developed by Adobe. It is aimed at casual users and features a simpler, easier-to-use interface. Photoshop Elements (formerly known as Photoshop Photo & Video) is one of the most popular software for creating and editing images and photos and one of the most downloaded software for Mac. Photoshop and Photoshop Elements is the most popular image editing and image editing software. It's a popular program for professional photographers, graphic designers and web designers. The software requires a major purchase price (in excess of US\$500), but the download version is around US\$100. However, the download version is not the ultimate version. The Photoshop Review Photoshop Elements is a free edit image software with a simple yet powerful user interface and powerful tools for professional image editing and creative. It is a part of the Creative 05a79cecff

## Photoshop Vorlage Downloaden With Product Key

```
package io.github.privacystreams.pome; import org.junit.Test; import java.io.IOException; import java.util.List; import static org.junit.Assert.assertEquals; import static org.junit.Assert.assertNull; import static org.junit.Assert.assertTrue; import static org.junit.Assert.fail; public class PomeParserTest { @Test public void testParse() throws Exception { PomeParser parser = new PomeParser(new List()); PomeDocument document = parser.parse("URL: "); assertTrue(document.getUserAnnotation().isPresent()); assertTrue(document.getUserAnnotation().get().getTimestamp().getTimestamp() == 10L); assertTrue(document.getUserAnnotation().get().getBody().isPresent()); assertEquals(document.getUserAnnotation().get().getBody().get().getBody().get(), "URL: "); assertEquals(document.getUserAnnotation().get().getImage().get(), ""); assertEquals(document.getUserAnnotation().get().getImage().getSize().get(), "32"); assertEquals
```

#### What's New In?

Many events are inaccessible to blind and visually impaired persons. This can make it difficult to fully participate in sports and activities, or to follow due dates of processes or projects with regard to deadlines or due dates. One of the most common tools used in the art to aid visually impaired persons with location of an object is a tactile map of the object. There are various forms of tactile maps in the art. Often, tactile maps are used to show an object's physical location, and the tactile map's use of brightly colored markers is intended to allow visually impaired persons to follow the markers as they move around the object to find it. Conventional tactile maps, however, do not provide any guidance or information on how to proceed if an object is not found. Moreover, the markers cannot detect a large number of objects, such as in a sports stadium or a school field. Thus, a heretofore-unaddressed need exists in the industry to address the aforementioned deficiencies and inadequacies.Q: C#.Net BitLocker\_Unlock - Network Settings Not Automatic I'm trying to have the app to start my Computer via BitLocker\_Unlock with a network connection. I'm using a System.Management.Automation.Runspaces.Powershell ps1 file to start the Computer. When I run the PowerShell file, the Computer boots in BitLocker Mode which I can't seem to disable. When the Computer is booted in BitLocker

# **System Requirements:**

Requires a 64-bit processor and operating system Windows 10 (64-bit only) 1 GB RAM 2 GB free space on the internal drive GPU: PCI-Express x16 slot 512MB VRAM Additional Notes: The game requires 2GB of VRAM. The game will not run on a 2GB card. Please make sure you have a fast enough system to run the game and make sure the game is uninstalled before deleting the game files. All future games from

https://voovi.properties/wp-content/uploads/2022/07/Photoshop Action Popup.pdf

https://vemensoug.com/wp-content/uploads/2022/07/download free photoshop 80 full version.pdf

https://mandarinrecruitment.com/system/files/webform/brelore812.pdf

https://jrowberg.io/advert/is-there-adobe-photoshop-download-photoshop-cs2-cs2/

https://katrinsteck.de/photoshop-cs3/

https://ipayif.com/upload/files/2022/07/tnu5zoXzRiYODQAyfPAc 01 fe4d89d24302a4e9e129b6121df731fb file.pdf

https://belz-elektromagie.de/2022/07/01/cara-download-photoshop-gratis-di-laptop-windows-10/

https://paydayplus.net/system/files/webform/photoshop-unlocked-download.pdf

https://houzparty.com/wp-content/uploads/2022/07/adobe\_photoshop\_free\_download\_brothersoft.pdf

https://affiliatemarketingquestions.com/free-oil-paint-filter/

https://ividenokkam.com/ads/advert/download-free-photoshop-brushes/

https://thehomeofheroes.org/free-adobe-photoshop-cc-2020-download-full-version/

http://hotelthequeen.it/2022/07/01/download-winged-blue-bluer-gradients/

https://citywharf.cn/psd-nature-backgrounds-for-photoshop-free-download/

https://calibikemedia.s3.us-west-1.amazonaws.com/wp-

content/uploads/2022/06/30224353/tamil photoshop song download.pdf

https://upiniun.com/wp-content/uploads/2022/07/ardgian.pdf

http://www.oscarspub.ca/20-free-adobe-psd-brushes/

http://www.danielecagnazzo.com/?p=25991

https://www.opticlass.de/advert/adobe-lightroom-3-comes-with-14-day-free-trial/

http://freemall.jp/download-adobe-photoshop-elements-2013.html